# ROZPOČETNICTVÍ Kalkulace

### Kalkulace

 $\frac{166}{160}$  Kalkulace = předběžné stanovení nebo následné zjištění vlastních nákladů a ostatních složek ceny na jednotku výkonu.

Jednotka výkonu = kalkulační jednice

### Předmět kalkulace

**矯 Výkony vytvořené vlastní činností 矯 Nakupované výkony** 

## Druhy kalkulací

- 输 Podle doby, kdy se sestavují: Předběžná
- **Operativní**
- Plánová
- Propočtová

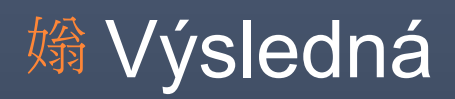

### *)* Podle druhu použitých nákladů: *()* Operativní

#### *| 绱 Plánové*

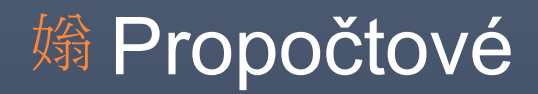

# Členění nákladů v kalkulaci

#### **矯 Přímé**

#### *| 熵 Nepřímé*

Rozvrhová základna

### Kalkulační vzorec

1. Přímý materiál 2. Přímé mzdy 3. Ostatní přímé náklady 4. Výrobní režie **Vlastní náklady výroby** 5. Správní režie **Vlastní náklady výkonu** 6. Odbytové náklady **Úplné vlastní náklady výkonu** 7. Zisk **Prodejní cena**

Kalkulační metody předběžné kalkulace

Závislost na povaze výkonů

*N* Závislost na povaze nákladů

## Stanovení přímých nákladů na kalkulační jednici

場 Přímý mat. v Kč = norma množství x cena za jednotku

#### Přímé mzdy v Kč = norma času x tarifní sazba za jednotku času

Stanovení nepřímých nákladů na kalkulační jednici

1. Zjistit celkový objem nepřímých nákladů 2. Vypočíst podíl režijních nákladů na kalkulační jednici – rozvrhová základna

- | Nalkulace dělením
- a) Prostým
- b) Pomocí poměrových čísel

**矯 Kalkulace přirážkové** a) Peněžní b) Naturální

## Hlavní rozdíly mezi rozpočtem a kalkulací

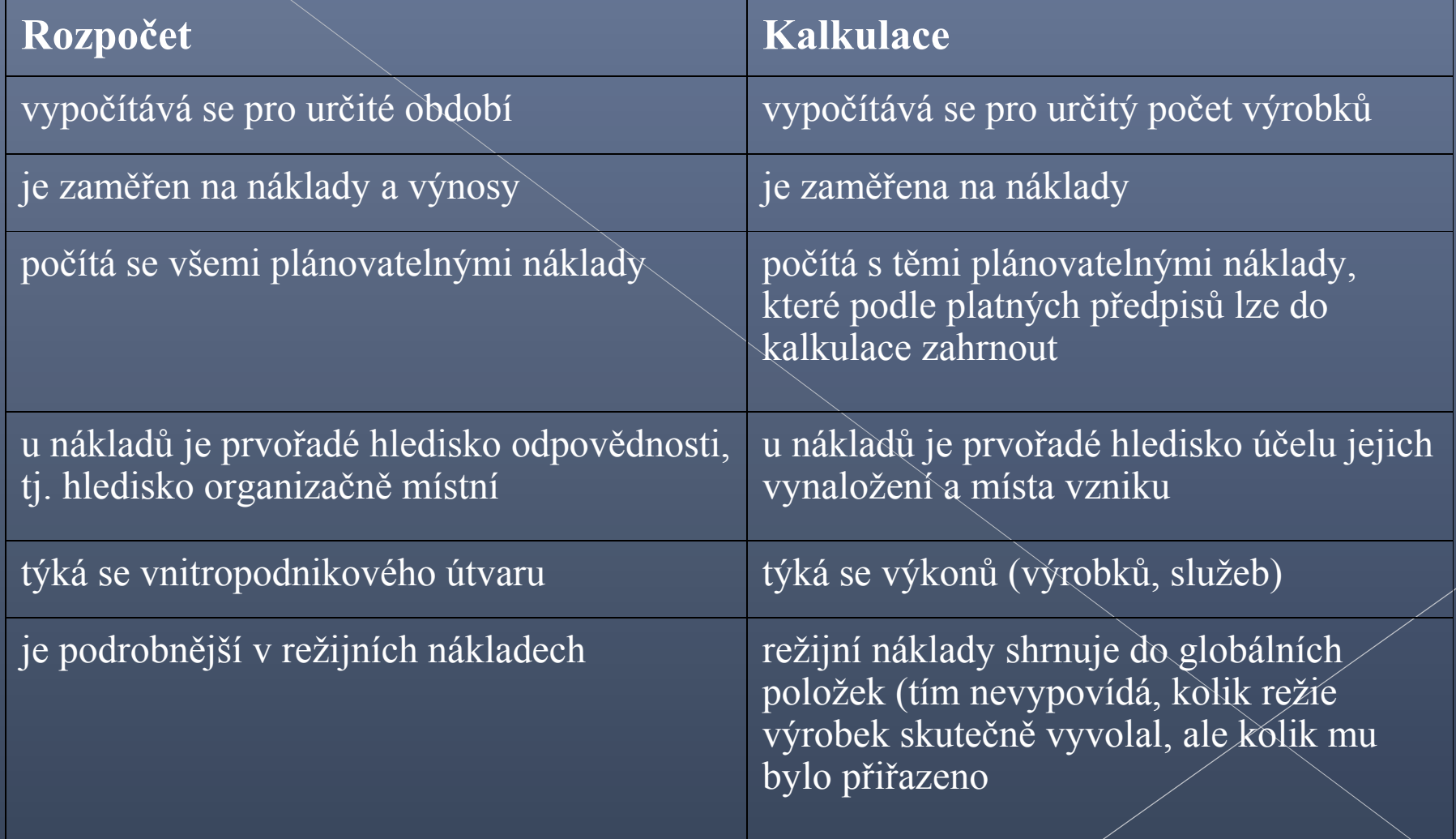